## **Download Book**

## BEYOND THE SUMMIT: SETTING AND SURPASSING EXTRAORDINARY BUSINESS GOALS

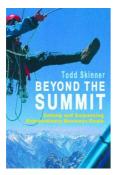

Download PDF Beyond The Summit: Setting and Surpassing Extraordinary Business Goals

- · Authored by Todd Skinner
- Released at 2003

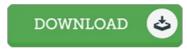

Filesize: 2.9 MB

To read the file, you will want Adobe Reader application. You can download the installer and instructions free from the Adobe Web site if you do not have Adobe Reader already installed on your computer. You could possibly download and preserve it on your laptop or computer for later on read. You should click this button above to download the file.

## Reviews

Thorough guideline! Its this type of good read. It is really simplistic but shocks from the 50 percent from the publication. It is extremely difficult to leave it before concluding, once you begin to read the book.

-- Sallie Wiegand

An exceptional pdf as well as the font employed was intriguing to read through. This is certainly for all who statte there was not a worthy of reading through. I am just delighted to inform you that here is the very best publication i actually have go through inside my very own existence and might be he finest pdf for actually.

-- Saige Lang

This publication may be worth purchasing. I am quite late in start reading this one, but better then never. It is extremely difficult to leave it before concluding, once you begin to read the book.

-- Cassandra Von